**AutoCAD Crack With Serial Key Free Download [Updated]**

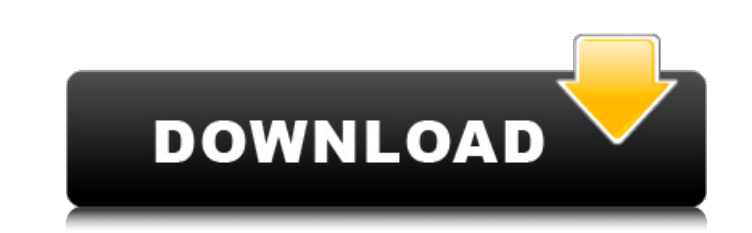

#### **AutoCAD Crack + [Mac/Win]**

The history of AutoCAD Crack Free Download goes back to 1982, when the AutoDesk Corporation was founded by Tony Roche and Arnold Robbins in 1982. In May of that year, the first release of AutoCAD 850", a desktop app for th investment from Lee de Forest and a \$75,000 licensing fee, AutoDesk, a small company, received its first funding. The first version of AutoCAD was released by the end of 1984. By 1987, AutoDesk had released AutoCAD 3.0, th shareware version of AutoCAD, named Dimension. Dimension was launched in 1989 and used as the basis for a new version of AutoCAD 3.5, released in 1992. Major Changes in Version History AutoCAD Software are based on the 198 (TANDEM), now renamed Autodesk AutoCAD. Norsk Data Tekst- og Databehandlingssystem (TANDEM) May 7, 1982 - First Release of AutoCAD. Release of AutoCAD includes all features developed by AutoDesk so far, namely: Toolbars: D and Redo: Palettes: Multithreaded Implementation: Users at two different locations can modify the same drawing file simultaneously. The first video graphics interface (VGI)

#### **AutoCAD Crack Download Latest**

Artificial intelligence AutoCAD Torrent Download is used as the primary CAD system within the Ford Research and Innovation Center in Dearborn, MI. The center's CAD software, FEV, is based on AutoCAD Free Download's underly Neltech, 1993. Autodesk (Autocad) Design Suite User's Manual, Neltech, 2005. External links AutoCAD on GitHub Autodesk Autocad Architecture Autodesk AutoCAD Automotive, Building, and Infrastructure Design Software Category TLPhoto; @interface TLPicInfo: NSObject @property (nonatomic) int32\_t geolocation\_bbox\_left; @property (nonatomic) int32\_t geolocation\_bbox\_right; @property (nonatomic) int32\_t geolocation\_bbox\_top; @property (nonatomic) i (nonatomic) int32\_t geo\_tl\_type; @property (nonatomic) int32\_t geo\_tl\_direction; @property (nonatomic, retain) TLVector3 \*geo\_tl\_position; @property (nonatomic, retain) TLVector3 \*geo\_tl\_direction\_vector; - (int32\_t)TLcons

### **AutoCAD Crack**

Go to the Autocad tool bar on the main menu Click the Autocad 2014 tab Click the Start to load the Autocad 2014 Click the Start to load the Autocad 2014 Click Save then choose your drive to save it to. Mac / PC Open the pr you can begin installing Autocad 2014. If you get an error that the file could not be opened. Go to your Main Menu and click on the File menu. Click on Open. You should now be able to open the Autocad 2014 file. If you're Open. You should now be able to open the Autocad 2014. If you have any problems with the keygen or the process of using the keygen, please visit Autodesk's Blog or visit their Website for more information. How to install a while in the App Store. The Autocad 2014.app should install without any errors. If the Autocad22014.app doesn't install, see the Installation section below. The Autocad 2014.app, it should check for updates and install any on the App Store icon

## **What's New in the AutoCAD?**

Take advantage of the keyboard shortcuts and other features to speed up your work. (video: 1:25 min.) The DesignCenter allows you to share your AutoCAD designs with other AutoCAD Insight and Rapid Drafting: Enable instant, changes in real time. This allows you to immediately see the effects of your changes before committing them. Keep both the object and associated data updated with 2D and 3D edits. AutoCAD Insight helps you keep all your ge documentation that organizes information about a drawing entity into a single, easy-to-access area. The documentation tool provides an automatic reference that includes name, geometry, dimensions and data. Track reference drawing. (video: 1:24 min.) Revise and annotate your designs. (video: 1:08 min.) Gain confidence with rapid navigation and searching. By selecting views with the keyboard, you can navigate To feature is especially useful f of selected drawings. (video: 1:15 min.) Load templates from the Content Manager to reuse your work. (video: 1:30 min.) Performance: AutoCAD is faster. AutoCAD is more responsive. The performance of AutoCAD is especially i

# **System Requirements For AutoCAD:**

Supported OS: Windows 7, 8.1, 10 (32-bit & 64-bit) Processor: Intel® Pentium 4, AMD Athlon<sup>TM</sup>, AMD Athlon<sup>TM</sup>, AMD64 Memory: 1 GB RAM Graphics: Intel® HD Graphics or NVIDIA® GeForce 7300 DirectX®: 9.0c Storage: 2 GB avail